#### **TECHNISCHE** UNIVERSITÄT Simulation & Deployment of DARMSTADT Large-scale Distributed Systems SS DVS

#### Christof Leng

- [1] Konstantin Pussep, Christof Leng, Sebastian Kaune. Modeling User Behavior in P2P Systems. In Klaus Wehrle, Mesut Günes, James Groß: Modeling and Tools for Network Simulation, Springer, 2010
- Wesley W. Terpstra, Jussi Kangasharju, Christof Leng, Alejandro P. Buchmann. BubbleStorm: Resilient, Probabilistic, and Exhaustive Peer-to-Peer Search. Proceedings of ACM SIGCOMM 2007<br>[3] Max Lehn, Christof Leng, Robert Re
- Max Lehn, Christof Leng, Robert Rehner, Tonio Triebel, Alejandro Buchmann. An Online Gaming Testbed for Peer-to-Peer Architectures. Proceedings of ACM SIGCOMM 2011
- [4] Wesley W. Terpstra, Christof Leng, Max Lehn, Alejandro P. Buchmann. Channel-based Unidirectional Stream Protocol (CUSP). Proceedings of the IEEE INFOCOM Mini Conference, 2010
- [5] Sebastian Kaune, Konstantin Pussep, Aleksandra Kovacevic, Christof Leng, Gareth Tyson, Ralf Steinmetz. Modelling the Internet Delay Space Based on Geographic Locations. Proceedings of PDP 2009
- [6] Thomas R. Henderson, Sumit Roy, Sally Floyd, George F. Riley. ns-3 project goals. Proceeding of the 2006 workshop on ns-2: the IP network simulator (WNS2 2006)

#### Contact: Christof Leng, cleng@dvs.tu-darmstadt.de | http://www.bubblestorm.net/

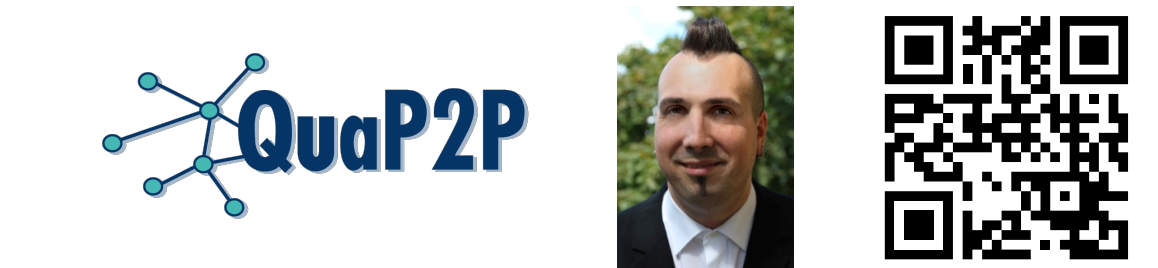

#### **References:**

- Configured in the experiment database
- § Sophisticated session model
	- Background churn determined by lifetime distribution
	- § Workload events to mark nodes as active or inactive
- § Support for Unix signals to trigger applicationlevel events

- SQLite database for log/statistics
- § **ns-3 simulator** [6]
	- Full network stack simulation
	- § Community standard network simulator
- § **Real network** 
	- § Real-time main loop
	- Operating system's network stack
	- § /dev/urandom for entropy
	- Logging to stdout/stderr
	- § Validate simulation results
- Complete user-land transport protocol implementation [4]
- § Containing flow control, congestion control, reliability, priorities/QoS, encryption, authentication
- Encapsulated over UDP
- Simplifies simulator implementation (simulator only needs UDP support)
- Powerful tool for the implementation of novel network applications

#### Workload Generation

- § **Custom overlay simulator** 
	- § Scalable to 10k+ nodes
	- § Coordinate-based delay model [5]
- § Send/receive queues with limited bandwidth
- Narrow system interface that abstracts from runtime
	- Easy to learn for application developers
- § Simple to implement new or extend existing runtimes

## Exchangeable Runtime

- § Supports peer-to-peer and client/server applications
- Language support for Standard ML,  $C/C++$ , and Java
- Event-driven, single-threaded applications can be ported easily

## Example Applications

- § **Flexible framework** for prototype development and scientific evaluation of distributed applications
- § **Interchangeable runtime engines** for simulation and real-world deployment

- § Plot directly from experiment database using Gnuplot scripts
- Live plotting during simulation run

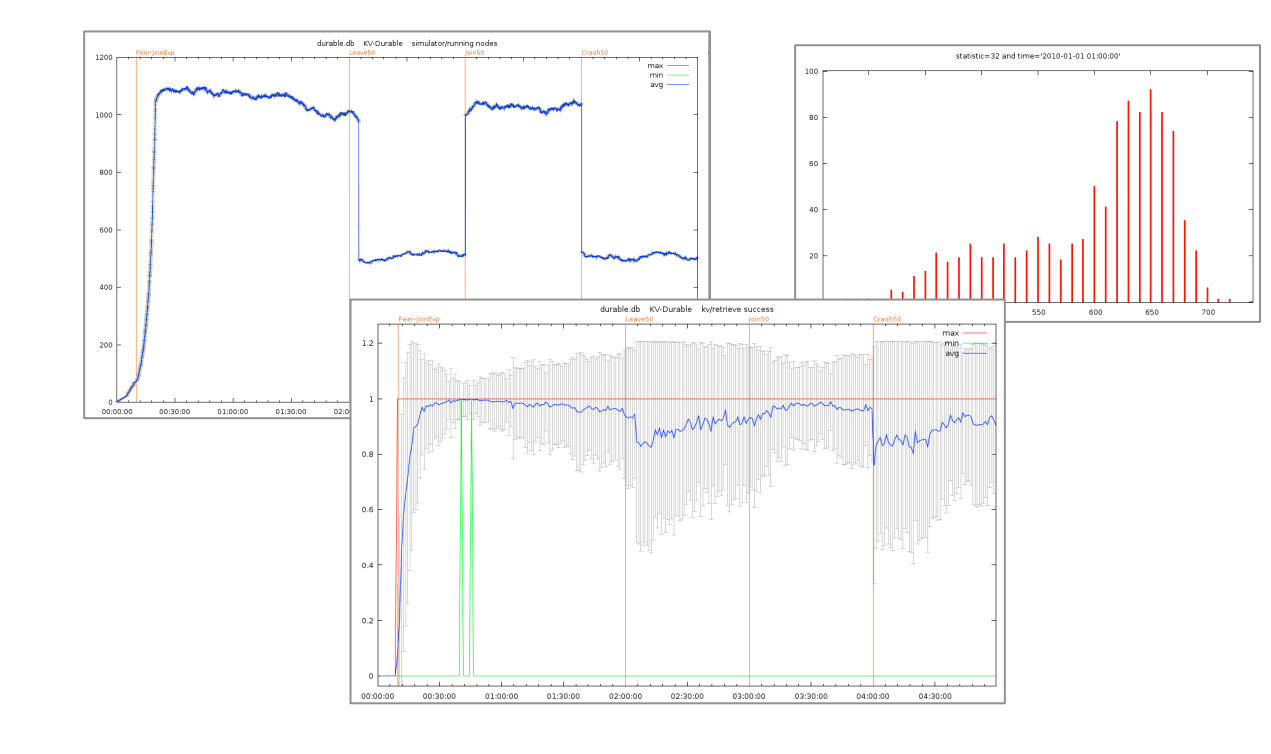

- § **Narrow system interface** separates application from runtime
- § Versatile **experiment database** for experiment configuration and output analysis

# Approach

## CUSP Transport Protocol

#### Experiment Database

- Experiment configuration and output in the same database file (using SQLite)
- Flexible experiment configuration
- Statistics and histogram data for plotting
- Rich log output for post-mortem debugging

§ Main interfaces:

## System Interface

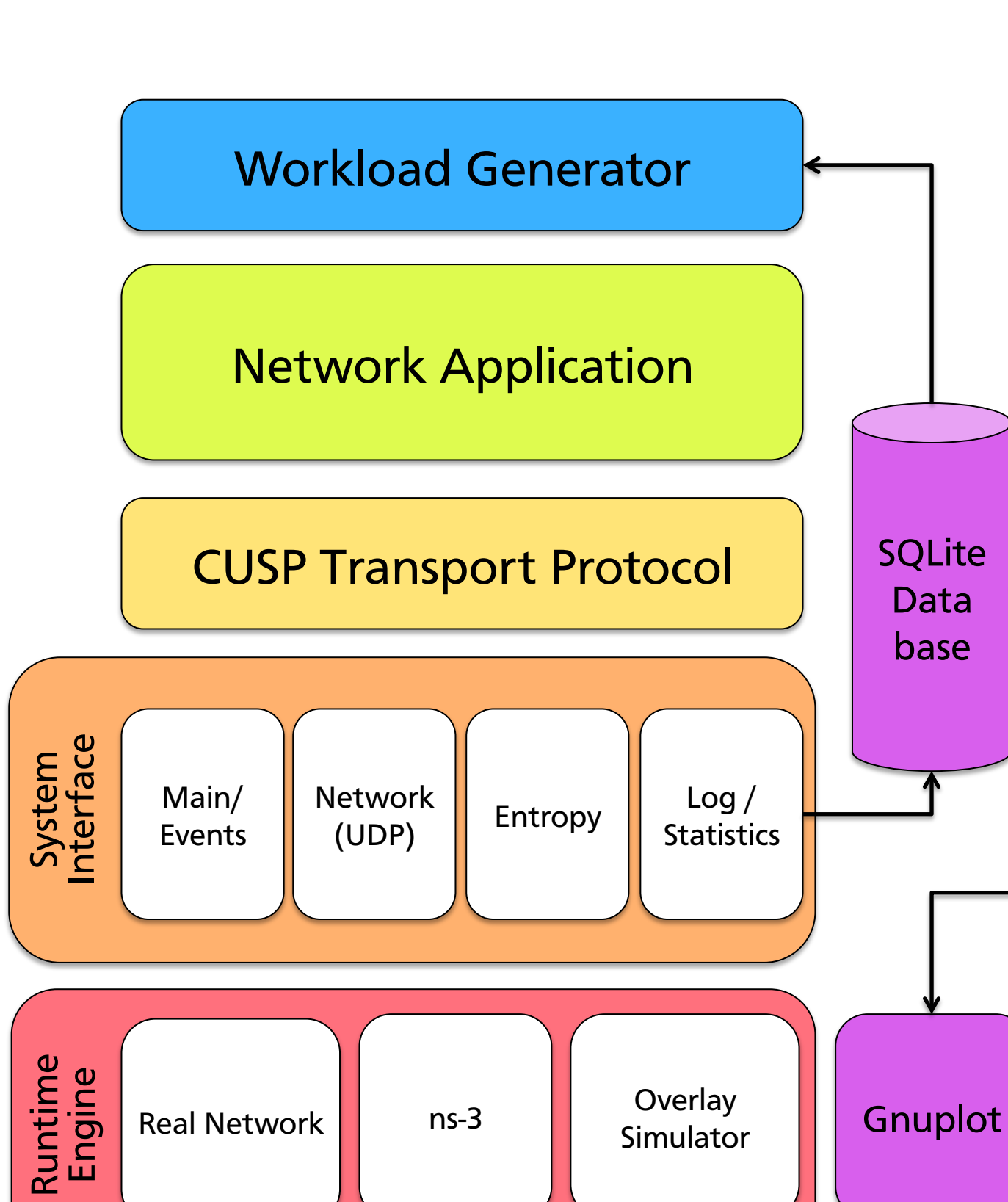

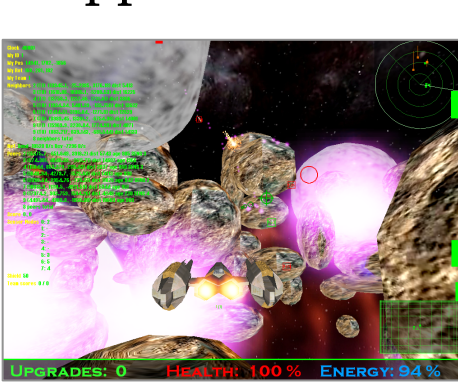

Planet PI4 [3] Online Shooter

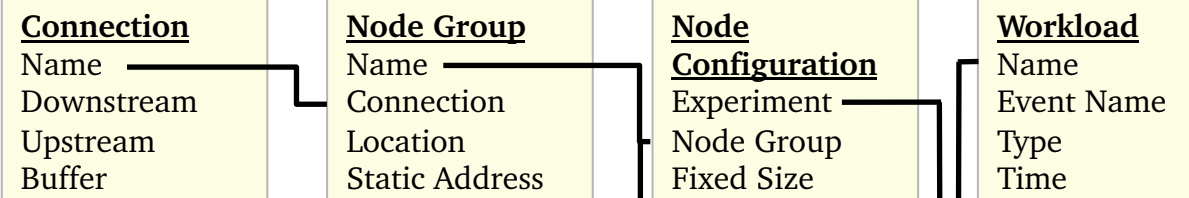

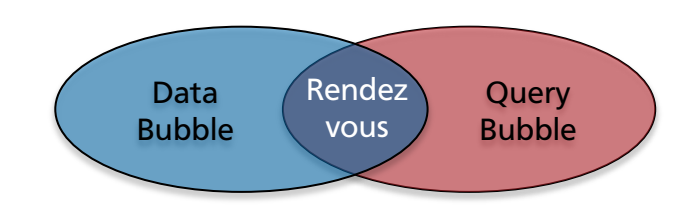

BubbleStorm [2] Search Overlay

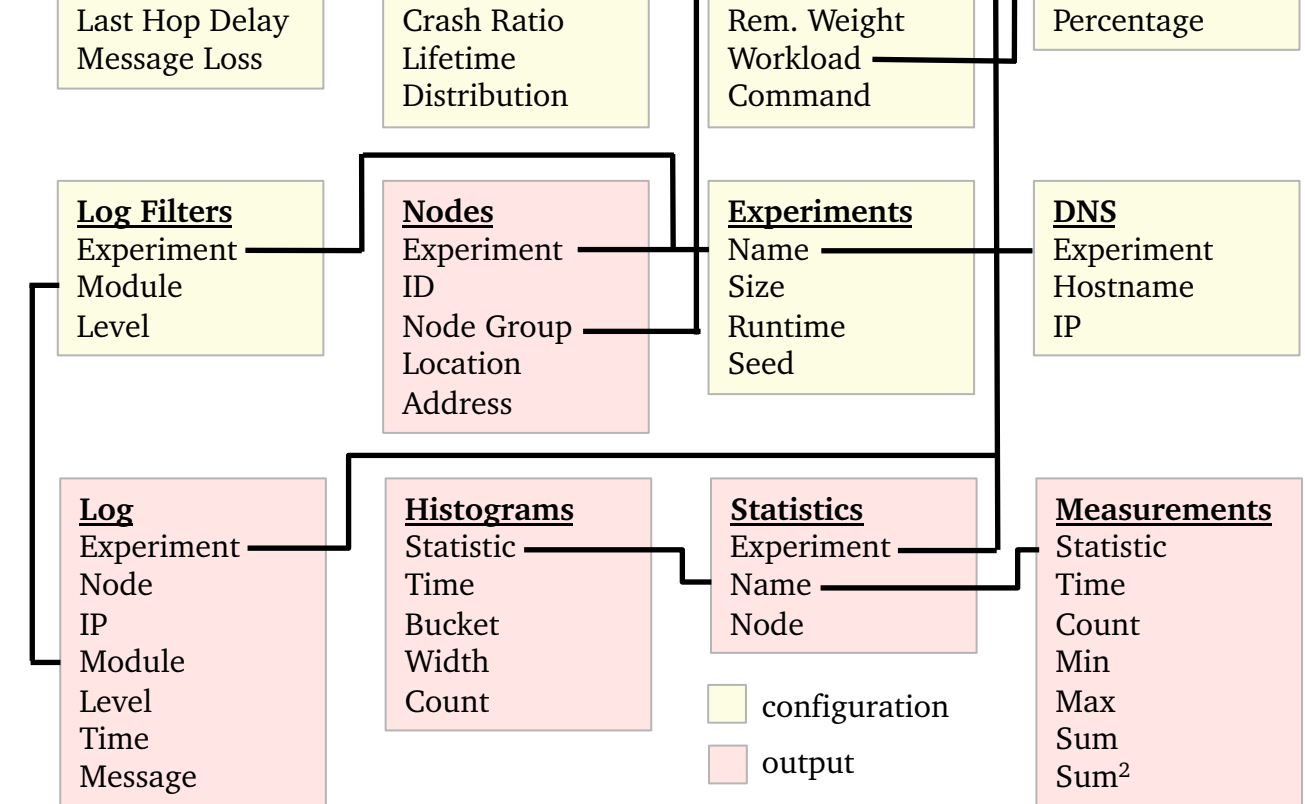

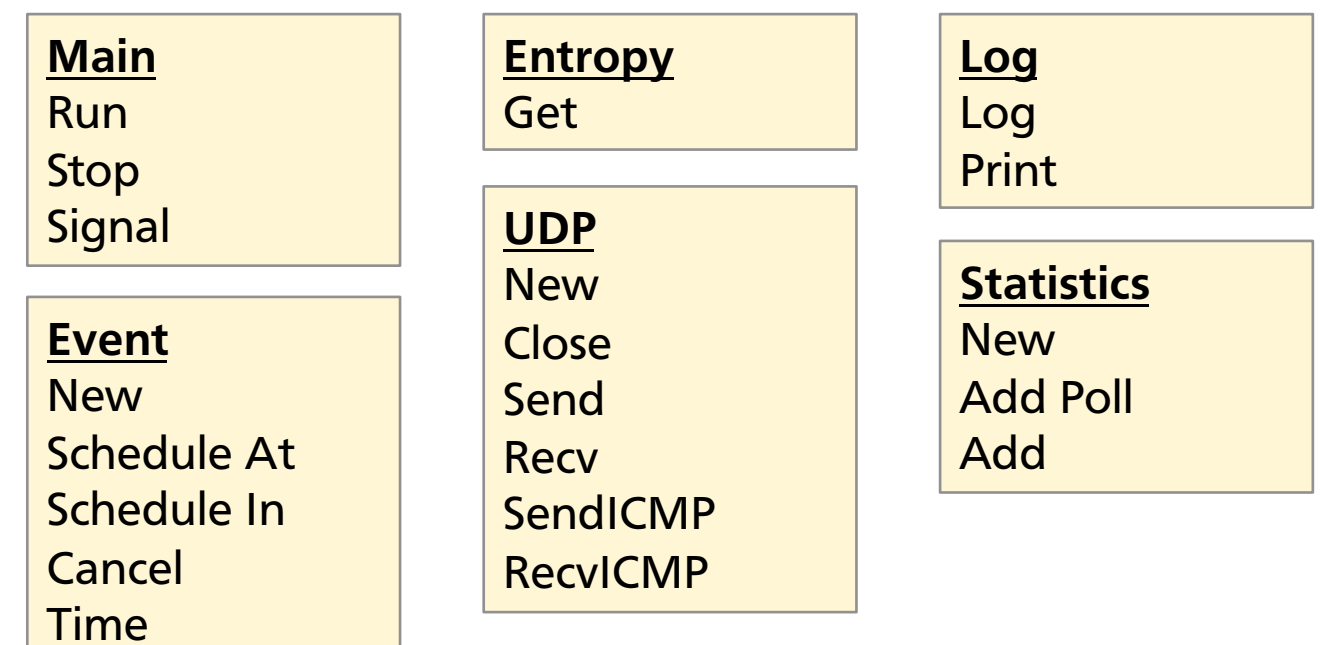

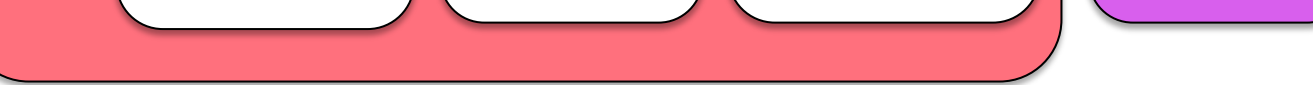

# Integrated Plotting Tools